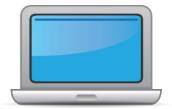

# VIRGINIA ACCESS for ELLs Online Checklist 2024-2025

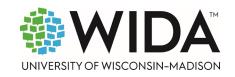

This state checklist is a guide for personnel involved in administering <u>ACCESS for ELLs</u> Online, and includes unique steps related to Kindergarten and Alternate ACCESS assessments. The checklist highlights all tasks that need to be completed **before**, **during**, and **after** testing within a school or district and uses color to indicate who typically completes those tasks in your state. This checklist has been customized for your state. The state-specific clarification column contains guidance that your state education agency expects you to follow as you prepare for and administer the test.

| State-specific information                                                                      |                                        |                   |                                                                                                    |  |  |  |
|-------------------------------------------------------------------------------------------------|----------------------------------------|-------------------|----------------------------------------------------------------------------------------------------|--|--|--|
| Test delivery mode                                                                              | LEA Choice – Paper, Online, or Mixed   | Testing Window    | Monday, January 13, 2025 – Friday, March 21, 2025                                                                          |  |  |  |
| WIDA member page                                                                                | wida.wisc.edu/memberships/consortium/v | <u>/a</u>         |                                                                                                    |  |  |  |
|                                                                                                 |                                        | Online Resources  |                                                                                                    |  |  |  |
| <ul><li>Training Courses (login</li><li>Online ACCESS for El</li></ul>                          | n to Secure Portal required)           |                   | Interpretive Guide for Score Reports<br>ACCESS Interpretive Guide for Score Reports                                        |  |  |  |
| Alternate ACCESS: A                                                                             | dministration and Scoring              |                   | <u>Technology Resources</u>                                                                                                |  |  |  |
| <u>Kindergarten ACCES</u>                                                                       | S for ELLs: Administration and Scoring |                   | <ul> <li><u>Accessibility and Accommodations Resources</u></li> <li><u>Q&amp;A Webinar Links and Recordings</u></li> </ul> |  |  |  |
| Course Resources:<br>• ACCESS Online, Kind                                                      | ergarten ACCESS, Alternate ACCESS      | For more state-sp | ecific resources, visit your WIDA member page.                                                                             |  |  |  |
|                                                                                                 |                                        | Checklist Key     |                                                                                                    |  |  |  |
| <ul> <li>Division Director o</li> <li>School Test Coordi</li> <li>Test Administrator</li> </ul> |                                        | -                 | pplies to Kindergarten ACCESS only<br>as to Alternate ACCESS only                                                          |  |  |  |

© 2024 Board of Regents of the University of Wisconsin System. All rights reserved.

Last Updated: 11/8/2024

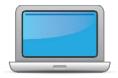

# Before Testing

| DDOT | STC | TA | Task                                                                                                    | State-specific Clarification                                                                                                    | ~ |
|------|-----|----|----------------------------------------------------------------------------------------------------|----------------------------------------------------------------------------------------------------|---|
|      |     | x  | Determine which ACCESS for ELLs assessment(s) you are responsible for administering.                                                                                                    |                                                                                                    |   |
| x    | x   |    | Communicate roles, responsibilities, and training requirements to test administrators.                                                                                                    |                                                                                                    |   |
| x    | x   | x  | Review training requirements based on your role.                                                                                                    | <b>New and Returning TAs:</b> All qualified personnel must complete the applicable training on the WIDA Secure Portal for each assessment to be administered or managed. Local training activities must be completed as well. <b>Annual recertification is required</b> . |   |
| x    | x   | x  | Log in to your <u>WIDA account</u> and agree to the Non-Disclosure and<br>User Agreement (NDUA) that appears automatically upon first<br>login.                                                                                                    | To request a new WIDA account, new Division Directors of Testing<br>(DDOTs) should contact <u>Kevin McClintock</u> . New School Test<br>Coordinators (STCs) and Test Administrators (TAs) should contact<br>their DDOT or designee to request an account.                 |   |
| x    | x   | x  | Log in to <u>WIDA AMS</u> and agree to security terms that appear<br>automatically at first login.<br><b>New for 2024-25:</b> Learn about this year's enhancements to WIDA<br>AMS Test Management, Test Monitoring, and Reporting Services<br>by viewing the <u>WIDA AMS and DRC Technical Enhancements for</u><br><u>2024-2025</u> webinar recording in the WIDA Secure Portal. | DDOTs needing a new WIDA AMS account should contact <u>Kevin</u><br><u>McClintock</u> . New School Test Coordinators (STCs) and Test<br>Administrators (TAs) should contact their DDOT or designee to<br>request an account.                                              |   |

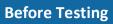

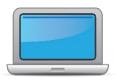

| DDOT | STC | TA | Task                                                                                                    | State-specific Clarification                                                                                                    | ~ |
|------|-----|----|----------------------------------------------------------------------------------------------------|----------------------------------------------------------------------------------------------------|---|
| x    | x   | x  | Complete <b>Module 1: Introduction</b> of the Online ACCESS for ELLs:<br>Administration training course.<br>This module provides background information about ACCESS<br>Online, including the test's purpose, design, and materials, and<br>clarifies your role in testing. |                                                                                                    |   |
| x    |     |    | Set up WIDA AMS accounts for Technology Coordinators and Test<br>Administrators. <i>Tip:</i> If you need assistance, review the <u>WIDA AMS</u><br><u>User Guide</u> .                                                                                                    |                                                                                                    |   |
| x    |     |    | Submit Pre-ID file to DRC.                                                                                                    | The Pre-ID window is from Thursday, October 3, 2024 to<br>Wednesday, November ##, 2024. No Pre-ID Ibels will be created for<br>files submitted after Wednesday, November 13, 2024.                                                                                                    |   |
| x    |     |    | Complete <b>Module 2: Planning &amp; Logistics</b> in the Online ACCESS<br>for ELLs: Administration training course.<br>This module focuses on ordering and returning materials, as well<br>as managing, distributing, and securing test materials.                         | Divisions place test material orders in WIDA AMS from Thursday,<br>October 3, 2024 to Wednesday, November 13, 2024.                                                                                                    |   |
| x    |     |    | Order materials in WIDA AMS.                                                                                                    | The default test mode for Grades 4-5 Writing is keyboarding. If an<br>LEA will be administering writing in paper format, writing response<br>booklets for Grades 4-12 can be ordered during the Additional<br>Materials Ordering window.<br>Additional guidance on materials ordering can be found in section 3<br>of the <u>Test Coordinator Manual</u> . |   |
| x    |     |    | Discuss district and school technology needs and capacity to administer the online test with the Technology Coordinator.                                                                                                    |                                                                                                    |   |

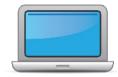

| Defense  | Testing |
|----------|---------|
| BIETOIRE | Lesting |
| Before   |         |

| DDOT | STC | TA | Task                                                                                                    | State-specific Clarification                                                          |
|------|-----|----|----------------------------------------------------------------------------------------------------|---------------------------------------------------------------------------------------|
| x    | x   | x  | Complete <b>Module 3: Your Students, School, &amp; District</b> in the<br>Online ACCESS for ELLs: Administration training course.<br>This module focuses on preparing your students for testing and<br>assigning accommodations.                                                  | Virginia uses WIDA's accommodations guidelines.                                       |
|      | x   | х  | Meet with all stakeholders regarding testing needs for students<br>with an IEP or 504 plan. Refer to the Administrative<br>Considerations section of the Accessibility and Accommodations<br>Manual to consider testing needs for students who do not have<br>an IEP or 504 plan. |                                                                                       |
| x    | x   |    | In WIDA AMS, assign accommodations for students with an IEP or 504 plan.                                                                                                    |                                                                                       |
| x    |     |    | <b>Optional:</b> Modify generic registrations in WIDA AMS to meet district/school needs. Enable Test Monitoring on registrations as desired. Refer to Online Help in the Test Monitoring application in WIDA AMS for details.                                                     |                                                                                       |
| x    | x   |    | Finalize student counts. Add any new students to WIDA AMS and assign them to registrations.                                                                                                    |                                                                                       |
| x    | x   | x  | Review student data for accuracy in WIDA AMS. Confirm that all students are listed in WIDA AMS and assigned to correct registrations.                                                                                                    | Edit and correct information as needed to ensure proper reporting of student results. |

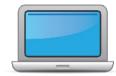

| <b>D</b> |         |
|----------|---------|
| Before   | Testing |
|          |         |

| DDOT | STC | TA | Task                                                                                                    | State-specific Clarification                                                                                                    | ~ |
|------|-----|----|----------------------------------------------------------------------------------------------------|----------------------------------------------------------------------------------------------------|---|
| x    | x   |    | Complete <b>Module 4: Adminstering the Test</b> in the Online ACCESS<br>for ELLs: Administration training course.<br>This module focuses on generating login credentials for test<br>takers (test tickets), preparing space, materials, and equipment,<br>and technology troubleshooting. | The assessment is not timed. For students who traditionally need<br>extra time, you may want to test them in a separate environment,<br>allowing them the time they need without interruption from<br>students who may finish before them.    |   |
| x    | x   |    | Create a testing schedule. All <b>Kindergarten</b> and <b>Alternate</b><br><b>ACCESS</b> test sessions are administered one-on-one. <i>Tip:</i> Allow<br>several days at the end for makeup testing. See the <u>Test</u><br><u>Coordinator Manual</u> for help with scheduling.           | Divisions and schools are responsible for testing any EL that enrolls<br>prior to, or within the statewide testing window (Monday, January<br>13, 2025 – Friday, March 21, 2025).<br>All testing must be completed by Friday, March 21, 2025. |   |
| x    | x   | x  | Plan a seating arrangement for testing areas. Verify that students are adequately spaced for the Speaking Test. Refer to Test Scheduling in Section 6 of the <u>Test Coordinator Manual</u> .                                                                                             |                                                                                                    |   |
| x    | x   | x  | Review " <b>Pep Talks, Test Demo, and Test Practice</b> " in Module 3 of the Online ACCESS For ELLs: Administration training course.                                                                                                    |                                                                                                    |   |
| x    | x   |    | Plan <u>communication for parents/family members</u> about ACCESS for ELLs testing and upcoming testing schedule.                                                                                                    |                                                                                                    |   |
| x    | x   | x  | Review " <b>Managing Secure Materials</b> " in Module 2 of the Online ACCESS for ELLs: Administration training course.                                                                                                    |                                                                                                    |   |
| x    | x   |    | Receive, inventory, and distribute test materials to designated sites/staff.                                                                                                    | Materials, including overage, are packaged by schools and shipped<br>to divisions via UPS. Test Administrators should be given secure test<br>materials on the day of testing, not before.                                                    |   |

**Before Testing** 

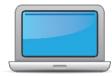

| DDOT | STC | TA | Task                                                                                                    | State-specific Clarification                                                                                                    | ~ |
|------|-----|----|----------------------------------------------------------------------------------------------------|----------------------------------------------------------------------------------------------------|---|
|      | x   |    | Review materials for correct amount and type. Report the amount and type of overage to the District Coordinator.                                                                                | Overage must be used first in cases where sites need additional materials. Consult your DDOT if any additional materials are needed.                                                                                                    |   |
| x    |     |    | Review "Ordering Additional Materials" in Module 2 of the Online ACCESS for ELLs: Administration training course.                                                                               | Note: DDOTs or STCs should develop and implement a procedure for<br>secure check-out of testing materials.<br>Divisions may place additional test materials orders in WIDA AMS<br>from Friday, January 3, 2025 to Friday, March 13, 2025.                                          |   |
| x    | x   |    | Verify information on Pre-ID Labels is accurate. If necessary, edit information in WIDA AMS.                                                                                                    |                                                                                                    |   |
| x    | x   | х  | Check District/School Labels for accuracy. Contact <u>DRC Customer</u><br><u>Support</u> if information is incorrect.                                                                           |                                                                                                    |   |
| x    | x   |    | Print test tickets and test rosters. Securely store according to state and local policies.                                                                                                    |                                                                                                    |   |
| x    | x   | х  | Review test tickets for accuracy of demographic information and accommodations.                                                                                                    |                                                                                                    |   |
| x    | x   |    | <b>Kindergarten, Alternate only</b> – Apply labels to test booklets.<br>Bubble in demographic information and apply a District/School<br>Label to test booklets that do not have Pre-ID Labels. | DDOTs and STCs are responsible for this, however some Test<br>Administrators may be assigned this task. Ensure booklets match<br>student information WIDA AMS exactly. Hyphens cannot be<br>bubbled; please use a space and update in WIDA AMS to match<br>during data validation. |   |
|      |     | x  | <b>Kindergarten</b> Complete the Kindergarten ACCESS for ELLs:<br>Administration and Scoring training course.                                                                                   |                                                                                                    |   |

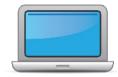

# **Before Testing**

| DDOT | STC | TA | Task                                                                                                    | State-specific Clarification                                                                                                    |
|------|-----|----|----------------------------------------------------------------------------------------------------|----------------------------------------------------------------------------------------------------|
|      |     |    | Alternate Complete the Alternate ACCESS: Administration and Scoring training course.                                                                                                    |                                                                                                    |
|      | x   | x  | <ul> <li>Have students view <u>Test Demos</u> and try <u>Test Practice</u> items</li> <li>Review "Preparing Your Students" in Module 3 of the Online ACCESS for ELLs: Administration training course.</li> <li>Kindergarten Test administrators review Listening and Speaking sample items</li> <li>Alternate Test administrators review sample items</li> </ul>                                                |                                                                                                    |
| x    | x   |    | Review <b>"Tracking Site Completion Status"</b> in Module 2 of the<br>Online ACCESS for ELLs: Administration training course.<br><b>New for 2024-25:</b> Student Status and Test Status features in the<br>Operational Dashboard in WIDA AMS have replaced status<br>reports, online testing statistics, and the student status<br>dashboard. Find the Operational Dashboard in WIDA AMS<br>Reporting Services. |                                                                                                    |
|      |     | x  | Pass required certification quiz(zes). Quizzes are located within the training courses.                                                                                                    | Annual recertification is required.                                                                                                    |
| x    | x   |    | Ensure all staff involved in testing are certified according to state requirements, have completed required training, and understand how to follow test security and confidentiality procedures.                                                                                                    | Ensure each Test Administrator has the necessary copies of Test<br>Administrator scripts and has reviewed the instructions for reading<br>the test directions. |

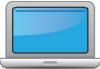

|      |     |    | During Testing                                                                                                    |                                                                                                    |   |
|------|-----|----|----------------------------------------------------------------------------------------------------|----------------------------------------------------------------------------------------------------|---|
| DDOT | STC | TA | Task                                                                                                    | State-specific Clarification                                                                                                    | ✓ |
|      | x   | x  | Set up the testing room according to the <u>Test Administrator</u><br><u>Manual</u> . For group settings, ensure students are seated far<br>enough apart to avoid distractions.                                                                                    |                                                                                                    |   |
|      |     | x  | Gather test administration materials: Test Administrator Script(s),<br>Test Administrator Manual, test tickets, test roster, Writing<br>Booklets, #2 pencils, clock, etc.                                                                                          |                                                                                                    |   |
|      | x   | x  | Ensure testing devices are ready and distribute necessary materials to students (e.g., booklets, pencils, headsets).                                                                                                    |                                                                                                    |   |
|      |     | x  | Distribute test tickets to students and verify information on ticket matches student's test plan.                                                                                                    |                                                                                                    |   |
|      |     | x  | Follow all directions provided in the manuals and scripts. Monitor students to ensure test security.                                                                                                    | Notify STC of any issues that arise during testing. Become familiar<br>with the procedures for handling and reporting testing irregularities<br>to the STC as soon as they occur. Inform the STC of any testing<br>irregularities when they occur. |   |
|      |     |    | After students have completed the Listening and Reading tests, determine students' tier placement information in WIDA AMS.                                                                                                    |                                                                                                    |   |
| x    | x   |    | View <b>"Screencast: Tier Placement Information"</b> in the <b>"Test Day:</b><br><b>Listening &amp; Reading</b> " section of Module 4 of the Online ACCESS<br>for ELLs: Administration training course to learn how to export<br>registration details in WIDA AMS. |                                                                                                    |   |
| x    | x   |    | Apply labels to Grades 1-3 Writing Test Booklets. Bubble in demographic information and apply a District/School Label to test booklets that do not have Pre-ID Labels.                                                                                             |                                                                                                    |   |

- ...

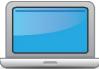

|     |     |    | During Testing                                                                                                    |                                                                                                    |   |
|-----|-----|----|----------------------------------------------------------------------------------------------------|----------------------------------------------------------------------------------------------------|---|
|     | STC | TA | Task                                                                                                    | State-specific Clarification                                                                                                    | ~ |
|     | x   | х  | Report additional material needs to the District Test Coordinator.                                                                                                    |                                                                                                    |   |
| ĸ   |     |    | <ul> <li>Keep track of all material requests from schools during testing and place one additional materials order prior to the end of the testing window. Contact SEA if additional District/School Labels are needed.</li> <li>Review "Ordering Additional Materials" in Module 2 of the Online ACCESS for ELLs: Administration training course.</li> <li>Refer to the Secure Material Tracking Report in WIDA AMS under My Applications &gt; Scoring and Reporting &gt; Reporting Services.</li> <li>Select "Published Reports" from the menu in the top left of the screen for a full list of all materials sent to your school/district.</li> </ul> | If the need for additional test materials arises, first check your school<br>overage inventory, then contact your STC to see if there are<br>available materials in the district inventory. If unavailable,<br>coordinate with the STC for necessary additional materials.<br>Guidance on placing Additional Materials Orders can be found in the<br>Materials Menu section of the <u>WIDA AMS User Guide</u> . |   |
| k 2 | x   | x  | Securely store all testing materials in between test sessions.                                                                                                    |                                                                                                    |   |
|     |     | x  | Collect and account for all test materials. Return them to the Test Coordinator.                                                                                                    |                                                                                                    |   |

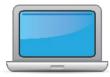

| After | Testin | 9 |
|-------|--------|---|
|       |        | ٠ |

| DDOT | STC | ТА | Task                                                                                                    | State-specific Clarification                                                                                                    |
|------|-----|----|----------------------------------------------------------------------------------------------------|----------------------------------------------------------------------------------------------------|
| x    |     |    | Review <b>"Returning Materials"</b> in Module 2 of the Online ACCESS for ELLs: Administration training course.                                                                                                    |                                                                                                    |
| x    | x   |    | Collect test materials from Test Administrators once testing is completed at each testing site.                                                                                                    |                                                                                                    |
| x    | x   |    | Ensure all accommodations and Do Not Score codes are correctly<br>marked on the booklet or in WIDA AMS. See Test Coordinator<br>Manual and <i>Viewing and Editing a Registration</i> in Test<br>Management Online Help in WIDA AMS for guidance on entering<br>Do Not Score codes.                                  | Only DDOTs or designees can update accommodations and Do Not<br>Score Codes. Verify that any ACCESS for ELLs Response Booklet that<br>is not to be scored has a "Do Not Process" label affixed correctly to<br>the front cover.                                                                                                    |
| x    |     |    | Prepare test materials for return. Refer to Returning Test<br>Materials in Section 3 of the Test Coordinator Manual.                                                                                                    |                                                                                                    |
| x    |     |    | Return test materials to DRC.<br>Refer to the <b>Secure Material Tracking Report</b> in WIDA AMS under<br>My Applications > Scoring and Reporting > Reporting Services.<br>Select "Published Reports" from the menu in the top left of the<br>screen for a full list of all materials sent to your school/district. | All secure test materials must be returned to DRC. All unused pre-ID<br>labels and scratch paper must be collected and securely destroyed,<br>for example by shredding. The DDOT must report missing test<br>materials using the Materials Accountability Form to DRC.<br>Non-Secure materials including the Test Administrator Manual, Test<br>Coordinator Manual, and Online Test Administrator Script for Grades<br>4-12 should not be returned to DRC. Refer to Section 3 of the Test<br>Coordinator Manual for a full list of secure and non-secure materials. |
| x    |     |    | Complete <b>Module 5: Test Scores</b> in the Online ACCESS for ELLs:<br>Administration training course.<br>This module focuses on data validation, accessing score reports,<br>and effectively communicating test scores.                                                                                           |                                                                                                    |

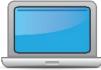

|      |     |    | After Testing                                                                                |                                                                                                    |   |
|------|-----|----|----------------------------------------------------------------------------------------------|----------------------------------------------------------------------------------------------------|---|
| DDOT | STC | TA | Task                                                                                         | State-specific Clarification                                                                                                    | ~ |
| x    |     |    | Complete data validation process.                                                            | Divisions complete pre-and post-reporting validation in WIDA AMS.<br>Ensure that records for booklets submitted with a District/School<br>label match information reported in WIDA AMS to ensure proper<br>merging of student records.                                                                                                    |   |
| x    |     |    | Review and distribute score reports to designated sites/staff.                               |                                                                                                    |   |
| x    | x   |    | <u>Communicate with students' parents/family members</u> about ACCESS for ELLs test results. | Students must receive a composite level of at least 4.4 to be<br>classified as a Year 1 Monitored (Exited) student. See the <u>WIDA</u><br><u>Scores &amp; Reports page</u> for information about the various score<br>reports. <u>ACCESS for ELLs: Understanding your Child's Scores</u> parent<br>guides to help explain proficiency scores can be found in the WIDA<br>Resource Library. |   |